2º Ingeniería de Telecomunicación. Segundo Cuatrimestre

# LABORATORIO DE ELECTRÓNICA PRÁCTICA 5

### Síntesis Combinacional II: Multiplexores

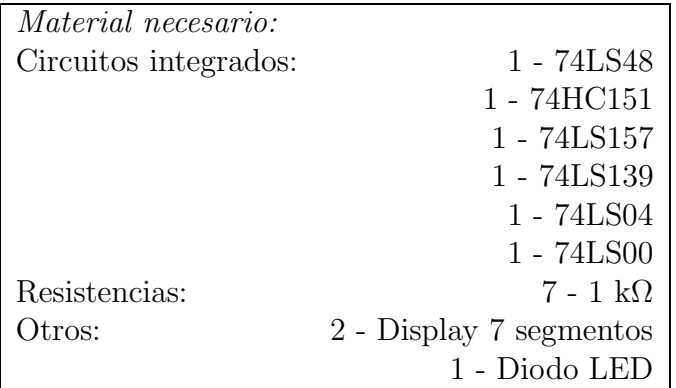

#### 1. Introducción

Un multiplexor es un dispositivo que permite dirigir la información digital procedente de diversas fuentes a una única línea para ser transmitida a través de dicha línea a un destino común. El multiplexor básico posee varias líneas de entrada de datos y una única línea de salida. También posee entradas de selección de datos, que permiten conmutar los datos digitales provenientes de cualquier entrada hacia la linea de salida. A los multiplexores también se les conoce como selectores de datos.

## 2. El multiplexor como generador de funciones universal

Una aplicación muy útil de los multiplexores/selectores de datos consiste en la generación de funciones lógicas combinacionales en forma de suma de productos. Cuando se emplea de esta manera puede reemplazar a los diseños combinacionales en base a puertas lógicas discretas, lo que permite reducir drásticamente el número de circuitos integrados utilizados y una mayor facilidad a la hora de cambiar un diseño.

En general, para implementar una función de  $n$  variables es necesario un multiplexor de  $n-1$  entradas de selección de datos. En esta sección realizaremos la implementación de una función de tres variables y una función de cuatro variables.

En el primer caso utilizaremos el 74LS151 para implementar la función  $f_1 = ab\overline{c} +$  $ab\overline{c} + a\overline{b}c + \overline{a}bc$ . Para ello montaremos el siguiente circuito (Figura 1) donde a es el bit menos significativo:

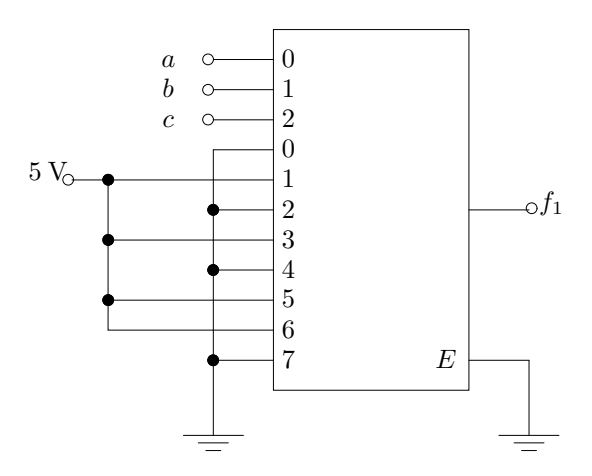

Figura 1: Multiplexor generador de funciones lógicas de 3 variables

Una vez implementado el circuito con la ayuda de la hoja de características, conectaremos la salida a un diodo led (con su respectiva resistencia limitadora en serie) para comprobar cuando la función toma los valores lógicos '1' y '0'. Tampoco olvidar habilitar el circuito integrado poniendo a masa la patilla de habilitación. Con ello,

- 1. Introducir todas las combinaciones posibles de entrada por los selectores de datos a  $b \vee c$  lo que permitirá desarrollar la tabla de verdad del circuito. Para ello se llevarán a masa o a alimentación las entradas de selección de datos según convenga.
- 2. Se diseñará las conexiones para que el mismo multiplexor realice la función  $f_1 =$  $\overline{a} \overline{b} \overline{c} + \overline{a} \overline{b} \overline{c} + \overline{a} b \overline{c}$ . Desarrollar la tabla de la verdad del circuito.

Ahora es el turno de realizar el montaje de una función de cuatro variables. Para ello montaremos con la ayuda de las hojas de características el circuito que se muestra en la Figura 2.

Igual que en anterior montaje, una vez implementado el circuito conectaremos la salida a un diodo led (con su respectiva resistencia limitadora en serie) para comprobar cuando la función toma los valores lógicos '1' y '0'. Tampoco olvidar habilitar el circuito integrado poniendo a masa la patilla de habilitación. Con ello,

- 1. Introducir todas las combinaciones posibles de entrada por los selectores de datos a  $b, c, y, d$  lo que permitirá desarrollar la tabla de verdad del circuito que a su vez nos permitirá obtener la función  $f_2$  que implementa el circuito. Para ello se llevarán a masa o a alimentación las entradas de selección de datos según convenga.
- 2. Se diseñarán las conexiones necesaria para obtener la misma función  $f_2$  pero con puertas lógicas discretas.
- 3. Diseñar y montar con un multiplexor 8:1 la función:  $f = \overline{a} \overline{b} \overline{c} \overline{d} + \overline{a} \overline{b} c \overline{d} + \overline{a} \overline{b} c \overline{d} + \overline{a} \overline{b} c \overline{d} + \overline{a} \overline{b} c \overline{d}$  $ab\overline{c}\overline{d} + ab\overline{c}d + a\overline{b}\overline{c}\overline{d} + abc\overline{d}$

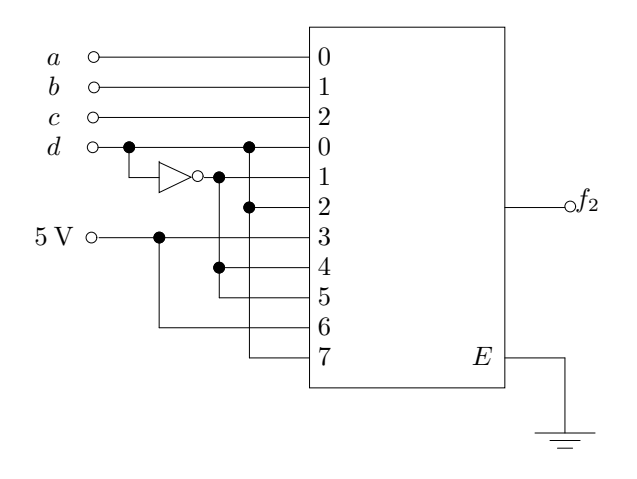

Figura 2: Multiplexor generador de funciones lógicas de 4 variables

#### 3. Extensión de multiplexores

Como sabemos, en el mercado se encuentran circuitos integrados multiplexores de hasta 16 entradas. En algunos sistemas digitales es posible que se necesiten mas de 16 entradas a multiplexar. Entonces el diseñador se ve obligado a utilizar más de un integrado para resolver su problema. En concreto en esta práctica se pide que se diseñe y se monte utilizando multiplexores  $74HCl<sub>51</sub>(2)$  y cualquier otra lógica necesaria un circuito que multiplexe 16 lineas de entrada de datos a una sola linea de salida de datos. Posteriormente compruebe su funcionamiento seleccionando las entradas  $D_0$ ,  $D_4$ ,  $D_8$  y  $D_{13}$ 

# 4. Un ejemplo de aplicación: Display multiplexor de 7 segmentos

Esta práctica pretende que el alumno entienda el significado de la multiplexación de un canal de datos. Para ello se montar´a el circuito de la Figura 3. A diferencia de los anteriores montajes, esta vez se necesitan utilizar cuatro multiplexores 2 a 1 como los que implementa el 74LS157. También es necesario generar una señal cuadrada de 0 a 5 V que introduciremos por la entrada de selección de datos. Por último, indicar que no se debe olvidar habilitar los integrados de forma conveniente.

Una vez montado el circuito con la ayuda de la hoja de características,

- 1. Indicar a que frecuencia los displays no muestran ningún tipo de parpadeo (frecuencia nominal de trabajo)
- 2. Indicar el rango de frecuencia máximo y mínimo de funcionamiento
- 3. Comprobar su funcionamiento adecuado para varias combinaciones de números en BCD.
- 4. Explique claramente cual es la función de cada circuito integrado.

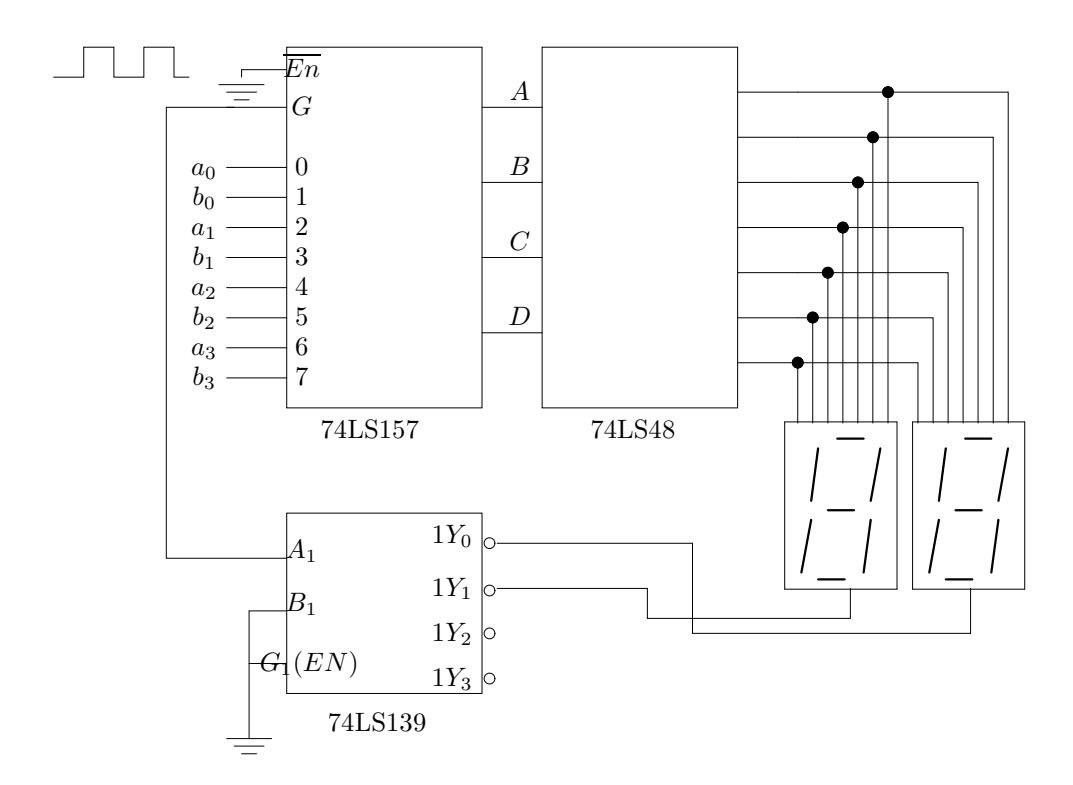

Figura 3: Multiplexación de un display de  $7$  segmentos  $\,$